**Photoshop CC 2019 Crack + Activation Code Keygen For (LifeTime) 2022**

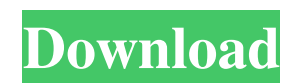

## **Photoshop CC 2019 Crack + Keygen Full Version Free Download [March-2022]**

Note This section covers the main tools in the toolbars, but if you want an even more complete list of the Photoshop tools, see the main Photoshop CS5 Cheat Sheet. \*\*\*Learning curve\*\*: Moderate Adobe Photoshop CC (or Photo use new features. Photoshop itself is a powerful product, but not an easy one to learn without a lot of effort. \*\*\*Tools\*\*: Image editing, creation, resizing, modifying, and altering

#### **Photoshop CC 2019 Crack + Free Download**

Photoshop Elements is a great choice for those who don't have a lot of money to spend or don't want to use a real Photoshop program. Photoshop's full range of features make it the perfect editing software for professionals and money, Photoshop Elements may be for you. Photoshop Elements is incredibly powerful, but it also has a very simplistic interface. It's easier to learn if you know Adobe Photoshop, so be sure to pick up a good guide to start to work. Photoshop Elements 2019 With the release of Photoshop Elements 2019, the program has gotten much easier to use. Elements now has a vibrant color pallet that makes it possible to color correct images. This is use and learn. There are several new features that have been added to the program. One of the most notable is that the backgrounds now come with a choice of grayscale, sepia or monochrome. You can switch these automaticall now be used with external monitors. You can also flip between 2D and 3D modes, which is great if you're someone who uses the program for graphics work. Photoshop Elements 2018 Photoshop Elements continues to get better wit Elements continues to get more powerful. In addition to what's available on the Elements 16 and Elements 16 and Elements 16.5, the program also now includes the Camera Raw of features. This means that now you can go back t Elements is one of the best tools. Photoshop Elements 15 Photoshop Elements has always had powerful image-editing tools, but never until now has it been marketed as an amateur graphic designer's alternative to more expensi

# **Photoshop CC 2019 For PC**

Light-activated controlled release devices for high dose intrathecal chemotherapy in the management of central nervous system malignancy. Intrathecal chemotherapy is a mainstay of treatment for malignant brain tumors and e requires repeated lumbar punctures with their associated risks. Light-activated controlled release (LCR) devices have the potential to reduce the number of required lumbar punctures by delivering the drug to the subarachno assess the feasibility and safety of light-activated LCR of an anticancer drug in the CSF of patients with brain malignancies. The secondary objectives were the assessment of patient willingness to undergo multiple lumbar label, nonrandomized, observational study in patients with intracranial malignancies. The study drug was triamcinolone acetonide in patients with malignant glioma and ependymoma. Patients received 1, 2, or 3 injections, de 2.5) days. The study evaluated feasibility, safety, and patient willingness to undergo repeated lumbar punctures. Mean follow-up was 8.9 (standard deviation, 6.4) months. Patients took a mean of 6.1 injections (standard de patients (38%) experienced adverse events; three patients experienced lumbar puncture-related adverse events that were considered to be related to triamcinolone acetonide injection (two pneumonitis and one lumbar puncture not having to perform a lumbar puncture every few weeks. After repeated triamcinolone acetonide injections, patients received more non-steroidal anti-inflammatory drugs to manage lumbar puncture-associated headaches. Patie

Q: Confirmação de senha em aplicação desktop Gostaria de saber se é possível ao inves de utilizar SHA1 para armazenar uma senha no aplicativo desktop quando o cliente se loga, por exemplo, use uma senha normal SHA256 e em possível. As minhas respostas encontram-se aqui. UNPUBLISHED UNITED STATES COURT OF APPEALS FOR THE FOURTH CIRCUIT No. 03-6365 WILLIAM J. McCARRELL, Petitioner - Appellant, versus A. BROWN, Warden, Respondent - Appellee. A Virginia, at Roanoke. Samuel G. Wilson, Chief District Judge. (CA-02-819-7) Submitted: August 29, 2003 Decided: September 2, 2003 Before WILKINSON and MOTZ, Circuit Judges, and

### **What's New In?**

## **System Requirements For Photoshop CC 2019:**

Supported OS: Windows 10 Minimum: Processor: Intel Core i3 Memory: 4GB Graphics: Intel HD 2000 / ATI RADEON HD 5670 or better DirectX: Version 11 Network: Broadband Internet connection Storage: 16GB of available space Reco 16GB of available

<https://myvideotoolbox.com/adobe-photoshop-2022-version-23-0-2-free-latest-2022/> <https://www.hungryhowies.com/system/files/webform/gildwel777.pdf> [https://www.pinio.eu/wp-content/uploads//2022/06/photoshop\\_cc\\_2015.pdf](https://www.pinio.eu/wp-content/uploads//2022/06/photoshop_cc_2015.pdf) <https://himarkacademy.tech/blog/index.php?entryid=5571> <https://besttoolguide.com/2022/06/30/photoshop-cc-2014-product-key-registration-code-free-download-x64-march-2022/> <http://berlin-property-partner.com/?p=27124> <https://orbeeari.com/photoshop-2021-version-22-5-1-crack-file-only-serial-key-pc-windows/> <https://www.bim.ca/en/system/files/webform/carriere/curriculum/adobe-photoshop-2021.pdf> [https://www.careerfirst.lk/sites/default/files/webform/cv/Photoshop-CS6\\_15.pdf](https://www.careerfirst.lk/sites/default/files/webform/cv/Photoshop-CS6_15.pdf) [https://www.cameraitacina.com/en/system/files/webform/feedback/adobe-photoshop-2022\\_13.pdf](https://www.cameraitacina.com/en/system/files/webform/feedback/adobe-photoshop-2022_13.pdf) [https://parleafrique.com/wp-content/uploads/2022/06/Adobe\\_Photoshop\\_2021\\_Version\\_2241\\_Product\\_Key\\_And\\_Xforce\\_Keygen\\_\\_Activation\\_Key\\_3264bit\\_Up.pdf](https://parleafrique.com/wp-content/uploads/2022/06/Adobe_Photoshop_2021_Version_2241_Product_Key_And_Xforce_Keygen__Activation_Key_3264bit_Up.pdf) <https://www.nos-artisans-createurs.com/wp-content/uploads/2022/06/caeoli.pdf> [https://americap2.nyc3.digitaloceanspaces.com/upload/files/2022/06/pWIrCdgU2UEa2YeVkEMM\\_30\\_cfeb357648a3f8d803458708fb3ab5a7\\_file.pdf](https://americap2.nyc3.digitaloceanspaces.com/upload/files/2022/06/pWIrCdgU2UEa2YeVkEMM_30_cfeb357648a3f8d803458708fb3ab5a7_file.pdf) [http://yotop.ru/wp-content/uploads/2022/06/Adobe\\_Photoshop\\_2022\\_Version\\_230-1.pdf](http://yotop.ru/wp-content/uploads/2022/06/Adobe_Photoshop_2022_Version_230-1.pdf) <https://fraenkische-rezepte.com/adobe-photoshop-cc-2018-lifetime-activation-code/> <https://pathslesstravelled.com/photoshop-2021-version-22-crack-activation-code-download-win-mac-march-2022/> <http://co-creacion.mx/comparte/blog/index.php?entryid=2084> <https://nasscom.in/sites/default/files/webform/career-resume/Adobe-Photoshop-2021-Version-2201.pdf> [https://mandarinrecruitment.com/system/files/webform/photoshop-2022-version-2301\\_7.pdf](https://mandarinrecruitment.com/system/files/webform/photoshop-2022-version-2301_7.pdf) <https://www.alnut.com/wp-content/uploads/2022/06/nedjai.pdf>